Отключить получение настроек DNS от сервера:

pull-filter ignore "dhcp-option DNS" pull-filter ignore "register-dns" pull-filter ignore "block-outside-dns"

Максимально совместимые протоколы шифрования:

data-ciphers AES-256-GCM:AES-128-GCM:CHACHA20-POLY1305 data-ciphers-fallback AES-256-CBC auth SHA256

[openvpn,](https://wiki.rtzra.ru/tag/openvpn?do=showtag&tag=openvpn) [настройки](https://wiki.rtzra.ru/tag/nastrojki?do=showtag&tag=%D0%BD%D0%B0%D1%81%D1%82%D1%80%D0%BE%D0%B9%D0%BA%D0%B8)

From: <https://wiki.rtzra.ru/> - **RTzRa's hive**

Permanent link: **<https://wiki.rtzra.ru/software/openvpn/openvpn-server-settings>**

Last update: **2023/11/12 21:24**

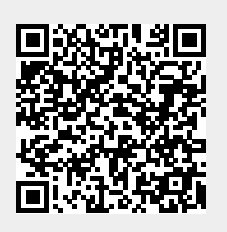